# PROVA 2 MAC121 ALGORITMOS E ESTRUTURAS DE DADOS I 2O. SEMESTRE DE 2017

## Nome:

Número USP:

#### Instruções:

- $(1)$  Esta prova é individual.
- $(2)$  A prova consiste de 6 questões (contando a Questão 0 nesta página). Note que é possível tirar mais de 100 pontos sem fazer todas as questões  $:-$ )
- (3 ) As respostas devem estar nos locais indicados.
- $(4)$  Não é permitido o uso de aparelhos eletrônicos de qualquer natureza.
- (5 ) N˜ao destaque as folhas deste caderno.
- $(6)$  Não use folhas avulsas para rascunho. Não é necessário apagar seus rascunhos.
- $(7)$  Não é permitido consultar nenhum material ou consultar colegas.

Assinatura:

Sua assinatura acima atesta a autenticidade e originalidade de seu trabalho e que você compromete-se a seguir o código de ética da USP em todas as suas atividades, incluindo esta prova.

Boa sorte!

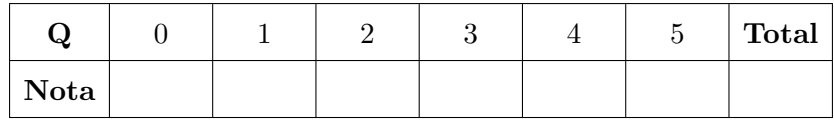

Q0. [5 pontos] Leia o conteúdo desta página e preencha os itens requisitados. Assine acima, e atente ao significado de sua assinatura.

Data: 2017/12/7, 9:09am

```
Q1. [25 pontos] Considere Problem.java dado abaixo.
    public class Problem {
        private static class StringPair {
            private String s, t;
            private StringPair(String s, String t) { this.s = s; this.t = t; }
        }
        public static void main(String[] args) {
            Stack<StringPair> p = new Stack<StringPair>();
            p.push(new StringPair("", args[0]));
            while (!p.isEmpty()) {
                StringPair x = p.pop();
                int n = x.t. length();
                if (n == 0) { StdOut.println(x.s); continue; }
                for (int i = 0; i < n; i^{++})
                    p.push(new StringPair(x.s + x.t.charAt(i),
                                           x.t.substring(0, i) + x.t.substring(i+1, n));
            }
        }
    }
     (i) Dê a saída de java-introcs Problem ab
         Resposta:
    (ii) Dê a saída de java-introcs Problem abc
```
Resposta:

 $(iii)$  Diga quantas linhas são impressas ao executarmos java-introcs Problem abcdabc Resposta:

```
Q2. [20 pontos] Considere Mystery.java abaixo.
    public class Mystery {
        public static void main(String[] args) {
            String[] words = StdIn.readAllStrings();
            ST<String, SET<Integer>> st = new ST<String, SET<Integer>>();
            for (int i = 0; i < words.length; i^{++}) {
                 String s = words[i];
                 if (!st.contains(s)) st.put(s, new SET<Integer>());
                 st.get(s).add(i);
            }
            int N = 0;
            for (String s : st.keys()) N += st.get(s).size();
            String[] t = new String[N];
            for (String s : st.keys())
                for (int i : st.get(s)) t[i] = s;for (int i = 0; i < N; i++) StdOut.print(t[i] + " ");
            StdOut.println();
        }
    }
     (i) Suponha que o arquivo t. in contém a linha
```

```
it was the best of times
Qual é a saída de java-introcs Mystery \leq t.in?
Resposta:
```
 $(ii)$  Seja texto.in um arquivo texto (por exemplo, texto.in poderia conter o texto de Mody Dick ou de Os Lusíadas). Descreva em poucas palavras o que é a saída de java-introcs Mystery < texto.in. Resposta:

# Q3. [30 pontos]

(i) Uma árvore binária de busca A contém as chaves 1, 2, ..., 10. Suponha que executamos a busca do elemento 5 em A e, nessa busca, examinamos a seguinte sequência de elementos:  $1, 2, 10, 4, 8, 5$ . Desenhe uma possível ABB A consistente com essa informação. A ABB  $A$  é única?

Resposta:

- $(ii)$  Para cada uma das sequências abaixo, diga se existe uma ABB consistente com elas (no sentido do item  $(i)$ ):
	- $(a)$  4, 10, 8, 7, 5  $Resp$ .:  $(b)$  1, 10, 2, 9, 3, 7, 4, 8, 6, 5  $Resp$ .:  $(c)$  1, 2, 10, 4, 8, 5 Resp.:
- $(iii)$  Inserimos em uma ABB inicialmente vazia as chaves A, D, E, J, M, Q, S, T na seguinte ordem: E, D, Q, A, J, M, T, S. Desenhe a ABB resultante. Resposta:

```
(iv) O seguinte código aparece em BST.java:
        public Iterable<Key> keys(Key lo, Key hi) {
             Queue<Key> queue = new Queue<Key>();
             keys(root, queue, lo, hi);
             return queue;
        }
        private void keys(Node x, Queue<Key> queue, Key lo, Key hi) {
             if (x == null) return;
             // StdOut.print(x.key + " ");
             int cmplo = lo.compile.compareTo(x.key);
             int cmphi = hi.compareTo(x.\text{key});
             if (cmplo < 0) keys(x.left, queue, lo, hi);
             if (cmplo \leq 0 && cmphi >= 0) queue.enqueue(x.key);
             if (cmphi > 0) keys(x.right, queue, lo, hi);
        }
```
Qual é a sequência de elementos que examinamos na ABB do item  $(iii)$  quando executamos keys("F", "R")? Isto  $\acute{e}$ , se descomentássemos StdOut.prin..., o que seria impresso por aquele print()?

Resposta:

Rascunho:

Q4. [25 pontos]

 $(i)$  Desenhe todos os possíveis heaps diferentes com as chaves A, A, B, C, D. Faça o mesmo com as chaves A A A B B. Neste item, use heaps orientados a mínimos (isto  $\acute{e}$ , na raiz deve estar a menor chave).

Resposta:

```
(ii) Considere o código abaixo.
```

```
public class Sort {
    public static void main(String[] args) {
        MinPQ<String> pq = new MinPQ<String>();
        String[] a = StdIn.readAllStrings();
        for (String s : a) pq.insert(s);
        while (!pq.isEmpty()) StdOut.println(pq.delMin());
    }
}
```

```
(a) Qual é o efeito de Sort.java em sua entrada?
```
Resposta:

(b) Por que é impossível implementar-se MinPQ.java usando-se apenas compareTo() de forma que ambos insert() e delMin() façam sempre  $O(\log \log N)$  comparações?

Resposta:

```
Q5. [35 pontos] Considere Quick3string.java abaixo.
    public class Quick3string {
        private static int count;
        public static void sort(String[] a) { sort(a, 0, a.length-1, 0); }
        private static int charAt(String s, int d) {
            if (d == s.length()) return -1;
            count++; // StdOut.println(s.charAt(d) + " in " + s);
            return s.charAt(d);
        }
        private static void sort(String[] a, int lo, int hi, int d) {
            if (hi <= lo) return;
            int lt = lo, gt = hi;
            int v = \text{char}At(a[10], d);
            int i = 10 + 1;
            while (i \leq gt) {
                int t = \text{char}At(a[i], d);
                if (t < v) exch(a, 1t++, i++);
                else if (t > v) exch(a, i, gt--);
                else i++;
            }
            StdOut.print("Index " + d + ": ");
            for (int j = lo; j \leq hi; j++) StdOut.print(a[j] + " ");
            StdOut.println();
            sort(a, lo, lt-1, d);
            if (v \ge 0) sort(a, 1t, gt, d+1);
            sort(a, gt+1, hi, d);}
        private static void exch(String[] a, int i, int j)
        { String temp = a[i]; a[i] = a[j]; a[i] = temp; }
        public static void main(String[] args) {
            String[] a = StdIn.readAllStrings();
            sort(a);
            StdOut.print("Sorted: ");
            for (String s : a) StdOut.print(s + " ");
            StdOut.println("\nNumber of characters examined: " + count);
        }
    }
     (i) Ao executarmos Quick3string.java com a entrada
         it was the best
         obtemos a saída
         Index 0: best it the was
         Index 0: the was
         Sorted: best it the was
         Number of characters examined: 6
         Suponha agora que descomentamos o comando StdOut.prin.... Este comando de
        impressão produzirá algumas linhas de saída. Diga quais são essas linhas explici-
         tamente.
```

```
(ii) Executamos agora Quick3string.java com a entrada
    now is the time for all good people
    e obtemos a seguinte saída (a última linha da saída está omitida abaixo):
    Index 0: is good all for now time people the
    Index 0: good all for is
    Index 0: all for good
    Index 0: all for
    Index 0: people time the
    Index 1: the time
    Sorted: all for good is now people the time
    Diga qual é o valor final de count nessa execução. Como é a última linha da saída?
    (A linha que foi omitida acima.)
    Resposta:
```
 $(iii)$  Suponha que fornecemos como entrada para Quick3string.java um arquivo texto contendo algo como 50.000 strings e 2.000.000 caracteres no total (comprimento médio dos strings:  $40$ ). É possível o valor final de count ser menor que  $2.000.000$ ? Resposta: